## Step by Step Guide to using the Grassroots Online Registry

The Grassroots Online Registry gives access to the whole Society pedigree database. It also has a 'Manage my Animals' function to enable you to report births and other changes direct to the Registry.

### Finding the Grassroots Online Registry for your breed

- There will be a link on your Breeds Society web site or
- Go to the Grassroots website <u>home.grassroots.co.uk</u> Click on For Farmers / Grassroots Breeds
- Find your breed
- Click on the Grassroots Online link

| Norfolk Horn<br>CFB Member No<br><br>Login<br>Software © 2021 Grassroots Systems Ltd                                                 | lf your br                                                                                                    | reed Society h<br>reed is 'membe<br>or herd letters                                                                                                    | er only' a                                   | access                                                                                                    | you wil                                                                                                    | l log in                                                               | using yo                                                                                                 | our mem                                                                                                    |      |
|----------------------------------------------------------------------------------------------------|----------------------------------------------------------------------------------------------------|----------------------------------------------------------------------------------------------------|----------------------------------------------|----------------------------------------------------------------------------------------------------|----------------------------------------------------------------------------------------------------|------------------------------------------------------------------------|----------------------------------------------------------------------------------------------------|----------------------------------------------------------------------------------------------------|------|
| The screen opens with all<br>the animals in your<br>registered ownership<br>They are initially sorted by<br>name and then tag number | Q<br>Enoung 11 of 37 entries<br>11033 Genhorsuph<br>N13002 Benhorsuph<br>N13097 Genhorsuph<br>N13903 Benhorsuph<br>N13903 Benhorsuph<br>N13903 Benhorsuph<br>N13903 Benhorsuph | <ul> <li>ID Tag No</li> <li>ID Tag No</li> <li>UK022 H7808458</li> <li>UK022 H7808546</li> <li>UK022 H7808576</li> <li>UK022 H7808577</li> <li>UK022 H7808577</li> <li>UK022 H780850</li> </ul> | \$ Gender<br>F<br>F<br>F<br>F<br>F<br>F<br>F | Norfolk Horn 00013 00013 0001 0001 0001 000 000 | <ul> <li>Breeder</li> <li>00013</li> <li>00013</li> <li>00013</li> <li>00013</li> <li>00013</li> <li>00013</li> <li>00013</li> </ul> | Status<br>Alve<br>Alve<br>Alve<br>Alve<br>Alve<br>Alve<br>Alve<br>Alve | Search<br>C R-Stetus<br>Registered<br>Registered<br>Registered<br>Registered<br>Registered<br>Registered | Heis list:<br>C Deal<br>13 Mar 2014<br>13 Mar 2015<br>24 Mar 2015<br>24 Mar 2016<br>17 Mar 2016<br>23 Mar 2016<br>23 Mar 2016 |      |
| Top left tells you how many<br>animals in the list<br>Click on any of the column<br>headings to resort the<br>order                  | Showing 1<br>Reg.No<br>N12433                                                                                                    | I to 57 of 57 entries<br><b>Anim</b><br>Bembo                                                                                                    | al Name<br>rough                             |                                                                                                    |                                                                                                    | <mark>g No</mark><br>1479/04458                                        |                                                                                                    | \$ Ge<br>F<br>−                                                                                                    | nder |
| Type anything into the search box top right to filter this list.                                                                     | Search this                                                                                                    | s list:                                                                                                    |                                              |                                                                                                    |                                                                                                    |                                                                        |                                                                                                    |                                                                                                    |      |

| To search the<br>whole database<br>Click on the magnifying<br>glass                                                                       | Search Database       .         Sale/Hire/AI:       None @ Sale Hire AI         Gender:                                                                                                    |
|----------------------------------------------------------------------------------------------------|----------------------------------------------------------------------------------------------------|
| Click on an animal in the grid to see its full details                                                                                    | Information         Pedgree         Offspring         Show Results         App Images           Wretton Lazarus - Male           Eregistration Number : N14591           ID Tag No : UK022662500257                                                                                                    |
| Click on :<br>Pedigree<br>Offspring<br>Show Results<br>Images (these can only<br>be uploaded from within<br>the Grassroots Mobile<br>App) | Status:     Alive     Sire:     N13701 - Catfield Rinaldo       UK022265600901     UK022265600901       Registration Status:     Registered     Dam:     N11907 - Pencroit Amy       UK022654000018     UK022654000018       Date of Birth:     05 Feb 2018     Breeder:     04236 - Iain & Laura Stephen       No. Born:     2     Owner:     0013 - Henson & Andrews Limited       Volume Number:     46       Conception Type:     Natural Service       Owner     Deales:     (0451) 859 307       Gutting Power     Mobile:     07917 247238       Chetenham     Email:     mixe:       Globerstershire Attn:-Farm     Manager       Manager     GL54 50G     Prefix: |

# Manage My Animals

| Click on the Menu (Top Right)                                    |                                    |
|------------------------------------------------------------------|------------------------------------|
| Click on the X To close the menu                                 | ×                                  |
|                                                                  | Manage My Animals 🛛 🗙              |
| Select the correct menu option                                   |                                    |
| Some breeds will have additional menu options.                   | My Animals                         |
| <b>Transfers</b> – you may be offered up to three options        | Births                             |
| with different fees : pedigree, commercial or export             | Register previously notified       |
| <b>Deaths</b> – you may be offered a detailed one animal         | Pedigree Transfer of Ownership     |
| at a time death screen, or a batch 'sold for meat' death screen. | Sale of non breeding sheep         |
| Show and / or Sale entries                                       | Deaths                             |
|                                                                  | Flag Animals for Sale / Hire / Al  |
| Apply for DNA                                                    | View / Change your contact details |
|                                                                  | Download 2020 Flock Book           |
|                                                                  | Logout                             |
| To get back to your own animal list                              |                                    |
| Click on the menu                                                | Manage My Animals 🛛 🗙              |
| Click on - My Animals                                            | My Animals                         |
| To Log out                                                       |                                    |
| It is always good practice to Log Out                            |                                    |
| Click on the menu                                                | Logout                             |
| Click on - Log Out                                               |                                    |

## Manage My Animals

| Report Deaths                                                                                                    |                                                                                                    |                                                                                                    |                                                                                                    | - <i>.</i>                                                                                                    |                                                                                                    |                                                                                                    |                                                                                                    |       |
|----------------------------------------------------------------------------------------------------|----------------------------------------------------------------------------------------------------|----------------------------------------------------------------------------------------------------|----------------------------------------------------------------------------------------------------|----------------------------------------------------------------------------------------------------|----------------------------------------------------------------------------------------------------|----------------------------------------------------------------------------------------------------|----------------------------------------------------------------------------------------------------|-------|
| Report Deaths                                                                                                    |                                                                                                    | 57 of 57 entries                                                                                                    |                                                                                                    |                                                                                                    |                                                                                                    |                                                                                                    | Search this list:                                                                                                    |       |
|                                                                                                    | \$ Tick                                                                                                    | \$ Reg. No                                                                                                    | Name                                                                                                    | ID Tag No                                                                                                    |                                                                                                    | \$ Gender                                                                                                    | Date of Birth                                                                                                    |       |
|                                                                                                    |                                                                                                    | N14581                                                                                                    | Wretton Lazarus                                                                                                    | UK0226625/00                                                                                                    |                                                                                                    | M                                                                                                    | 05 Feb 2018                                                                                                    | ^     |
| Use the column sort, or                                                                                                    |                                                                                                    | XN1479<br>XN1474                                                                                                    | Bemborough<br>Bemborough                                                                                                    | UK0321479/11<br>UK0321479/11                                                                                                    |                                                                                                    | M                                                                                                    | 07 Apr 2020<br>05 Apr 2020                                                                                                    | _     |
| the 'search this list' to                                                                                                    |                                                                                                    | XN14/1                                                                                                    | Bemborough                                                                                                    | UK0321479/11                                                                                                    |                                                                                                    | M                                                                                                    | 01 Apr 2020                                                                                                    | _     |
| reduce the list.                                                                                                    |                                                                                                    | XN1472                                                                                                    | Bemborough                                                                                                    | UK0321479/11                                                                                                    |                                                                                                    | F                                                                                                    | 05 Apr 2020                                                                                                    |       |
|                                                                                                    |                                                                                                    | XN1475                                                                                                    | Bemborough                                                                                                    | UK0321479/11                                                                                                    |                                                                                                    | F                                                                                                    | 07 Apr 2020                                                                                                    |       |
| Tick the animals that have died                                                                                                    |                                                                                                    |                                                                                                    |                                                                                                    |                                                                                                    |                                                                                                    |                                                                                                    |                                                                                                    |       |
| Check the list<br>Type in the date                                                                                                    |                                                                                                    |                                                                                                    | Mana                                                                                                    | ge My Animals - D                                                                                                    | eaths - Confirn                                                                                                    | nation                                                                                                    |                                                                                                    |       |
| Click submit                                                                                                    |                                                                                                    |                                                                                                    | If                                                                                                    | this list is not correct, plea                                                                                                    | se click the back butte                                                                                                    | on.                                                                                                    |                                                                                                    |       |
|                                                                                                    |                                                                                                    |                                                                                                    | Reg                                                                                                    | j. No Name                                                                                                    | ID Tag No                                                                                                    |                                                                                                    |                                                                                                    |       |
| This is factor and the study                                                                                                    |                                                                                                    |                                                                                                    | XN                                                                                                    | 1417 Bemborough                                                                                                    | UK0321479/11                                                                                                    | 1036                                                                                                    |                                                                                                    |       |
| This information will be                                                                                                    |                                                                                                    |                                                                                                    | XN                                                                                                    | 1462 Bemborough                                                                                                    | UK0321479/11                                                                                                    | 1048                                                                                                    |                                                                                                    |       |
| passed to the registry                                                                                                    |                                                                                                    |                                                                                                    |                                                                                                    | -                                                                                                    |                                                                                                    |                                                                                                    |                                                                                                    |       |
|                                                                                                    |                                                                                                    |                                                                                                    | XN                                                                                                    | 1468 Bemborough                                                                                                    | UK0321479/11                                                                                                    | 1046                                                                                                    |                                                                                                    |       |
| tor processing                                                                                                    |                                                                                                    |                                                                                                    |                                                                                                    |                                                                                                    |                                                                                                    |                                                                                                    |                                                                                                    |       |
| for processing.                                                                                                    |                                                                                                    |                                                                                                    | * Dato Slaught                                                                                                    | orod t                                                                                                    |                                                                                                    |                                                                                                    |                                                                                                    |       |
| for processing.                                                                                                    |                                                                                                    |                                                                                                    | * Date Slaught                                                                                                    | dd/mm/yyyy                                                                                                    |                                                                                                    |                                                                                                    |                                                                                                    |       |
|                                                                                                    |                                                                                                    |                                                                                                    | * Date Slaught                                                                                                    | ered : dd/mm/yyyy                                                                                                    |                                                                                                    |                                                                                                    |                                                                                                    |       |
| 'Flag For Sale'                                                                                                    |                                                                                                    |                                                                                                    | * Date Slaught                                                                                                    | ered : dd/mm/yyyy                                                                                                    |                                                                                                    |                                                                                                    |                                                                                                    |       |
| <b>'Flag For Sale'</b><br>Use the column sort, or                                                                                                    |                                                                                                    |                                                                                                    | * Date Slaught                                                                                                    | ered : dd/mm/yyyy                                                                                                    |                                                                                                    |                                                                                                    |                                                                                                    |       |
| 'Flag For Sale'<br>Use the column sort, or<br>the 'search this list' to                                                                                                    |                                                                                                    |                                                                                                    |                                                                                                    |                                                                                                    |                                                                                                    |                                                                                                    |                                                                                                    |       |
| 'Flag For Sale'<br>Use the column sort, or<br>the 'search this list' to                                                                                                    |                                                                                                    |                                                                                                    |                                                                                                    | ered : dd/mm/yyyy<br>dd/mm/yyyy                                                                                                    |                                                                                                    | 9 / AI                                                                                                    | Search this list                                                                                                    |       |
| <b>'Flag For Sale'</b><br>Use the column sort, or<br>the 'search this list' to                                                                                                    |                                                                                                    | o 28 of 28 entries                                                                                                    | Ma                                                                                                    | anage My Animals - Flag A                                                                                                    | nimals for Sale / Hire                                                                                                    |                                                                                                    | Search this list:                                                                                                    |       |
| <b>Flag For Sale'</b><br>Use the column sort, or<br>the 'search this list' to                                                                                                    | \$ None S                                                                                                    | ale Hire Al                                                                                                    | t Reg. No                                                                                                    | nage My Animals - Flag A                                                                                                    | nimals for Sale / Hire                                                                                                    | \$ Gender                                                                                                    | Date of Birth                                                                                                    |       |
| <b>Flag For Sale'</b><br>Use the column sort, or<br>the 'search this list' to<br>reduce the list.                                                                                                    | ¢ None S                                                                                                    | ale Hire Al                                                                                                    | Ma<br><mark>† Reg. No</mark><br>N14581                                                                                                    | nage My Animals - Flag A<br>Vane<br>Wretton Lazarus                                                                                                    | nimals for Sale / Hire<br>• ID Tag No<br>UK0226525100257                                                                                                    |                                                                                                    | Date of Birth     05 Feb 2018                                                                                                    | A     |
| <b>'Flag For Sale'</b><br>Use the column sort, or<br>the 'search this list' to<br>reduce the list.<br>Use the radio button                                                                                                    | None S                                                                                                    | ale Hire Al                                                                                                    | t Reg. No                                                                                                    | nage My Animals - Flag A                                                                                                    | nimals for Sale / Hire                                                                                                    | ¢ Gender<br>M                                                                                                    | Date of Birth                                                                                                    |       |
| <b>'Flag For Sale'</b><br>Use the column sort, or<br>the 'search this list' to<br>reduce the list.<br>Use the radio button<br>on the left to flag those                                                                                                    | ♦ None \$                                                                                                    | ale Hire Al                                                                                                    | <b>Keg. No</b><br>N14581<br>N15495                                                                                                    | nage My Animals - Flag A<br>• Name<br>Wreton Lazarus<br>Bamborough                                                                                                    | nimals for Sale / Hire<br>ID Tag No<br>UK0226625/00257<br>UK0321479/09782                                                                                                    | \$ Gender<br>M<br>F                                                                                                    | Date of Birth<br>05 Feb 2018<br>20 Apr 2019                                                                                                    |       |
| <b>Flag For Sale</b> '<br>Use the column sort, or<br>the 'search this list' to<br>reduce the list.<br>Use the radio button<br>on the left to flag those<br>animals you wish to                                                                                                    | ♦ None \$                                                                                                    | Sale Hire Al                                                                                                    | Ma<br><b>† Reg. No</b><br>N14581<br>N15495<br>N15490                                                                                                    | Anage My Animals - Flag A<br>• Name<br>Wreton Lazarus<br>Bemborough<br>Bemborough                                                                                                    | nimals for Sale / Hire<br>• ID Tag No<br>UK0226325/00257<br>UK0321479/09672<br>UK0321479/09672                                                                                                    | ∳ Gender<br>M<br>F<br>F                                                                                                    | Date of Birth<br>05 Feb 2018<br>20 Apr 2019<br>05 Apr 2019                                                                                                    |       |
| <b>Flag For Sale</b> '<br>Use the column sort, or<br>the 'search this list' to<br>reduce the list.<br>Use the radio button<br>on the left to flag those<br>animals you wish to                                                                                                    | <ul> <li>None</li> <li>None</li> <li></li> <li></li></ul> | Ale Hire Al                                                                                                    | Ma<br><b>c Reg. No</b><br>N14581<br>N15495<br>N15490<br>N15494<br>N15491<br>N15492                                                                                                    | Name<br>Wretton Lazarus<br>Bemborough<br>Bemborough<br>Bemborough<br>Bemborough<br>Bemborough                                                                                                    | Inimals for Sale / Hire<br>UK0226825/00257<br>UK0221479/09672<br>UK0321479/09656<br>UK0321479/09654<br>UK0321479/09654                                                                                                    | \$ Gender<br>M<br>F<br>F<br>F                                                                                                    | <ul> <li>Date of Birth</li> <li>05 Feb 2018</li> <li>20 Apr 2019</li> <li>05 Apr 2019</li> <li>13 Apr 2019</li> <li>12 Apr 2019</li> <li>12 Apr 2019</li> <li>12 Apr 2019</li> </ul>                                                                                                    |       |
| <b>Flag For Sale'</b><br>Use the column sort, or<br>the 'search this list' to<br>reduce the list.<br>Use the radio button<br>on the left to flag those<br>animals you wish to<br>appear as available for                                                                                                    | <ul> <li>None</li> <li>None</li> <li></li> <li></li></ul> | Ale Hire Al                                                                                                    | Ma<br><b>? Reg. No</b><br>N14581<br>N15495<br>N15499<br>N15494<br>N15491                                                                                                    | Name<br>Wretton Lazarus<br>Bemborough<br>Bemborough<br>Bemborough                                                                                                    | ID Tag No<br>UK0226525/00257<br>UK0321479/09782<br>UK0321479/09672<br>UK0321479/09654                                                                                                    | ♦ Gender<br>M<br>F<br>F<br>F<br>F<br>F                                                                                                    | <ul> <li>Date of Birth</li> <li>05 Feb 2018</li> <li>20 Apr 2019</li> <li>05 Apr 2019</li> <li>13 Apr 2019</li> <li>12 Apr 2019</li> </ul>                                                                                                    | A     |
| for processing.<br><b>'Flag For Sale'</b><br>Use the column sort, or<br>the 'search this list' to<br>reduce the list.<br>Use the radio button<br>on the left to flag those<br>animals you wish to<br>appear as available for<br>sale in the Online<br>Registry.                                                                                                    | <ul> <li>None</li> <li>None</li> <li></li> <li></li></ul> | Ale Hire Al                                                                                                    | Ma<br><b>c Reg. No</b><br>N14581<br>N15495<br>N15490<br>N15494<br>N15491<br>N15492                                                                                                    | Name<br>Wretton Lazarus<br>Bemborough<br>Bemborough<br>Bemborough<br>Bemborough<br>Bemborough                                                                                                    | Inimals for Sale / Hire<br>UK0226825/00257<br>UK0221479/09672<br>UK0321479/09656<br>UK0321479/09654<br>UK0321479/09654                                                                                                    | ♦ Gender<br>M<br>F<br>F<br>F<br>F<br>F                                                                                                    | <ul> <li>Date of Birth</li> <li>05 Feb 2018</li> <li>20 Apr 2019</li> <li>05 Apr 2019</li> <li>13 Apr 2019</li> <li>12 Apr 2019</li> <li>12 Apr 2019</li> <li>12 Apr 2019</li> </ul>                                                                                                    |       |
| <b>'Flag For Sale'</b><br>Use the column sort, or<br>the 'search this list' to<br>reduce the list.<br>Use the radio button<br>on the left to flag those<br>animals you wish to<br>appear as available for<br>sale in the Online                                                                                                    | Select                                                                                                    | iale Hire Al                                                                                                    | Ma<br>* Reg. No<br>N14581<br>N15495<br>N15494<br>N15491<br>N15492<br>N15493<br>N15493                                                                                                    | Name<br>Wretton Lazarus<br>Bemborough<br>Bemborough<br>Bemborough<br>Bemborough<br>Bemborough                                                                                                    | Inimals for Sale / Hire<br>UK025625/00257<br>UK0321479/0972<br>UK0321479/09565<br>UK0321479/09656<br>UK0321479/09598<br>UK0321479/09598                                                                                                    | Cender<br>M<br>F<br>F<br>F<br>F<br>F                                                                                                    | <ul> <li>Date of Birth</li> <li>05 Feb 2018</li> <li>20 Apr 2019</li> <li>05 Apr 2019</li> <li>13 Apr 2019</li> <li>12 Apr 2019</li> <li>12 Apr 2019</li> <li>12 Apr 2019</li> <li>12 Apr 2019</li> </ul>                                                                                                    | ree / |
| <ul> <li>'Flag For Sale'</li> <li>Use the column sort, or the 'search this list' to reduce the list.</li> <li>Use the radio button on the left to flag those animals you wish to appear as available for sale in the Online Registry.</li> <li>Transfer of Ownership</li> </ul>                                                                                                    | Select                                                                                                    | ale Hire Al                                                                                                    | Ma<br>* Reg. No<br>N14581<br>N15495<br>N15494<br>N15491<br>N15492<br>N15493<br>N15493                                                                                                    | Name<br>Wretton Lazarus<br>Bemborough<br>Bemborough<br>Bemborough<br>Bemborough<br>Bemborough                                                                                                    | Inimals for Sale / Hire<br>UK025625/00257<br>UK0321479/0972<br>UK0321479/09565<br>UK0321479/09656<br>UK0321479/09598<br>UK0321479/09598                                                                                                    | Cender<br>M<br>F<br>F<br>F<br>F<br>F                                                                                                    | <ul> <li>Date of Birth</li> <li>05 Feb 2018</li> <li>20 Apr 2019</li> <li>05 Apr 2019</li> <li>13 Apr 2019</li> <li>12 Apr 2019</li> <li>12 Apr 2019</li> <li>12 Apr 2019</li> <li>12 Apr 2019</li> </ul>                                                                                                    | ree / |
| <ul> <li><sup>4</sup>Flag For Sale'</li> <li>Use the column sort, or the 'search this list' to reduce the list.</li> <li>Use the radio button on the left to flag those animals you wish to appear as available for sale in the Online Registry.</li> <li>Transfer of Ownership</li> <li>Use the column sort, or</li> </ul>                                                                          | Select                                                                                                    | iale Hire Al                                                                                                    | Ma<br>* Reg. No<br>N14581<br>N15495<br>N15494<br>N15491<br>N15492<br>N15493<br>N15493<br>Pect transfer of<br>cport                                                                                                    | Anage My Animals - Flag A<br>Name<br>Wreton Lazarus<br>Bemborough<br>Bemborough<br>Bemborough<br>Bemborough<br>Bemborough<br>Bemborough<br>Bemborough                                                                                                    | Inimals for Sale / Hire<br>UK022652500257<br>UK032147909672<br>UK032147909672<br>UK032147909654<br>UK032147909558<br>UK032147909598<br>UK032147909598                                                                                                    | ¢ Gender<br>M<br>F<br>F<br>F<br>F                                                                                                    | <ul> <li>Date of Birth</li> <li>05 Feb 2018</li> <li>20 Apr 2019</li> <li>05 Apr 2019</li> <li>13 Apr 2019</li> <li>12 Apr 2019</li> <li>12 Apr 2019</li> <li>12 Apr 2019</li> <li>12 Apr 2019</li> </ul>                                                                                                    | ree / |
| Flag For Sale'<br>Use the column sort, or<br>the 'search this list' to<br>reduce the list.<br>Use the radio button<br>on the left to flag those<br>animals you wish to<br>appear as available for<br>sale in the Online<br>Registry.<br>Transfer of<br>Ownership<br>Use the column sort, or<br>the 'search this list' to                                                                             | Select                                                                                                    | the corre                                                                                                    | Ma<br>* Reg. No<br>N14581<br>N15495<br>N15494<br>N15491<br>N15492<br>N15493<br>N15493<br>Pect transfer of<br>cport                                                                                                    | Name<br>Wretton Lazarus<br>Bemborough<br>Bemborough<br>Bemborough<br>Bemborough<br>Bemborough                                                                                                    | Inimals for Sale / Hire<br>UK022652500257<br>UK032147909672<br>UK032147909672<br>UK032147909654<br>UK032147909558<br>UK032147909598<br>UK032147909598                                                                                                    | e than or                                                                                                    | <ul> <li>Date of Birth</li> <li>05 Feb 2018</li> <li>20 Apr 2019</li> <li>05 Apr 2019</li> <li>13 Apr 2019</li> <li>12 Apr 2019</li> <li>12 Apr 2019</li> <li>12 Apr 2019</li> <li>12 Apr 2019</li> </ul>                                                                                                    | ree / |
| Flag For Sale'<br>Use the column sort, or<br>the 'search this list' to<br>reduce the list.<br>Use the radio button<br>on the left to flag those<br>animals you wish to<br>appear as available for<br>sale in the Online<br>Registry.<br>Transfer of<br>Ownership<br>Use the column sort, or<br>the 'search this list' to                                                                             | Select                                                                                                    | iale Hire Al                                                                                                    | Ma<br>114581<br>N14583<br>N15495<br>N15494<br>N15492<br>N15493<br>N15493<br>Pect transfer op<br>cport                                                                                                    | Anage My Animals - Flag A<br>Name<br>Wreton Lazarus<br>Bemborough<br>Bemborough<br>Bemborough<br>Bemborough<br>Bemborough<br>Bemborough<br>Bemborough                                                                                                    | . ID Tag No           UK0226625/00257           UK0321479/09656           UK0321479/09656           UK0321479/09658           UK0321479/09598           UK0321479/09598           UK0321479/09597                                                                                                    | e than or                                                                                                    | Date of Birth     05 Feb 2018     20 Apr 2019     05 Apr 2019     13 Apr 2019     12 Apr 2019     12 Apr 2019     12 Apr 2019     12 Apr 2019     12 Apr 2019                                                                                                    | ree / |
| Flag For Sale'<br>Use the column sort, or<br>the 'search this list' to<br>reduce the list.<br>Use the radio button<br>on the left to flag those<br>animals you wish to<br>appear as available for<br>sale in the Online<br>Registry.<br>Transfer of<br>Ownership<br>Use the column sort, or<br>the 'search this list' to                                                                             | Select<br>comme                                                                                                    | ale Hire Al                                                                                                    | Ma<br>114881<br>N15495<br>N15494<br>N15494<br>N15492<br>N15492<br>N15493<br>N15493<br>Pect transfer op<br>cport                                                                                                    | Name Name Wretton Lazarus Bemborough Bemborough Bemborough Bemborough Bemborough Bemborough Bemborough Bemborough Bemborough Bemborough Bemborough Bemborough                                                                                                    | nimals for Sale / Hire<br>UK0226625/00257<br>UK0221479/09656<br>UK0321479/09654<br>UK0321479/09659<br>UK0321479/09599<br>UK0321479/09599<br>UK0321479/09597<br>ec Transfer of Ownersh                                                                                                    | Cender      M      F      F      F      F      F      F      than or  hip  Seconder                                                                                                    | Control Control     Control     Contro     Control     Control     Control     Contro | ree / |
| Flag For Sale'<br>Use the column sort, or<br>the 'search this list' to<br>reduce the list.<br>Use the radio button<br>on the left to flag those<br>animals you wish to<br>appear as available for<br>sale in the Online<br>Registry.<br>Transfer of<br>Ownership<br>Use the column sort, or<br>the 'search this list' to                                                                             | Select<br>comme                                                                                                    | the corrected for the corrected for the correcte                                                                                                    | * Reg. No           N14581           N15455           N15490           N15491           N15492           N15493                                                                                                    | Anage My Animals - Flag A<br>wretton Lazarus<br>Bemborough<br>Bemborough<br>Bemborough<br>Bemborough<br>Bemborough<br>Bemborough<br>Continue of the second second sec                                                                                                    | ID Tag No           UK0226625/00257           UK0226625/00257           UK0321479/00672           UK0321479/00656           UK0321479/00654           UK0321479/006597           eed has more           tee Transfer of Ownership           ce Transfer of Ownership                                                                                                    | Cender     M     F     F | Contend Birth     Of Feb 2018     20 Apr 2019     05 Apr 2019     13 Apr 2019     12 Apr 2019     12 Apr 2019     12 Apr 2019     12 Apr 2019     12 Apr 2019     res. ie pedig arch this list:                                                                                                    | ree / |
| <ul> <li>Flag For Sale'</li> <li>Use the column sort, or the 'search this list' to reduce the list.</li> <li>Use the radio button on the left to flag those animals you wish to appear as available for sale in the Online Registry.</li> <li>Transfer of Ownership</li> <li>Use the column sort, or the 'search this list' to reduce the list.</li> </ul>                                           | Select                                                                                                    | the corre<br>ercial / ex<br>http://www.angle.com/<br>the corre<br>recial / ex<br>http://www.angle.com/<br>http://www.angle.com/<br>http://wwww.angle.com/<br>http://www.angle.com | Ma<br>114581<br>N14581<br>N15495<br>N15494<br>N15494<br>N15492<br>N15493<br>N15493<br>N15493<br>N15493<br>N15493<br>N15493<br>N15493<br>N15493<br>N15493<br>N15493<br>N15493<br>N15493<br>N15493<br>N15493<br>N15493<br>N15493<br>N15493<br>N15493<br>N15494<br>N15493<br>N15493<br>N1 | Anage My Animals - Flag A  None  Wreton Lazarus Bemborough Bemborough Bembor                                                                                                    | ID Tag No           UR022662500257           UK0321479109702           UK0321479109656           UK0321479109656           UK0321479109658           UK0321479109659           UK0321479109659           UK                                                                                                    | Cender     M     F     F | Control Control     Control     Contro     Control     Control     Control     Contro | ree / |
| <ul> <li>Flag For Sale'</li> <li>Use the column sort, or the 'search this list' to reduce the list.</li> <li>Use the radio button on the left to flag those animals you wish to appear as available for sale in the Online Registry.</li> <li>Transfer of Ownership</li> <li>Use the column sort, or the 'search this list' to reduce the list.</li> <li>Tick the animals you</li> </ul>             | Select                                                                                                    | the correction of the correction of the correcti                                                                                                    | * Reg. No           N14581           N15495           N15495           N15490           N15491           N15492           N15493                                                                                                    | Anage My Animals - Flag A<br>Vane<br>Wretton Lazarus<br>Bemborough<br>Bemborough<br>Bemborough<br>Bemborough<br>Bemborough<br>Bemborough<br>Bemborough<br>Bemborough<br>Bemborough<br>Children I Anage<br>Bemborough<br>Bemborough   | ID Tag No           UK0226625/00257           UK0321479/009782           UK0321479/00956           UK0321479/00958           UK0321479/00959           UK0321479/009597           Comparison           Comparison           UK0321479/00959           UK0321479/009597           Comparison           UK0321479/009597           Comparison           Comparison           C                                                                                                    | Cender     M     F     F | Contend Birth     O 5 Feb 2018     20 Apr 2019     0 5 Apr 2019     13 Apr 2019     12 Apr 2019     12 Apr 2019     12 Apr 2019     12 Apr 2019     12 Apr 2019     12 Apr 2019     12 Apr 2019     12 Apr 2019     12 Apr 2019     13 Apr 2019     13 Apr 2019     14     14     14     14     14     14     14     14     14     14     14     14     14     14     14     14     14     14     14     14     14     14     14     14     14     14     14     14     14     14     14     14     14     14     14     14     14     14     14     14     14     14     14     14     14     14     14     14     14     14     14     14     14     14     14     14     14     14     14     14     14     14     14     14     14     14     14     14     14     14     14     14   | ree / |
| <ul> <li><sup>A</sup>Flag For Sale'</li> <li>Use the column sort, or the 'search this list' to reduce the list.</li> <li>Use the radio button on the left to flag those animals you wish to appear as available for sale in the Online Registry.</li> <li>Transfer of Ownership</li> <li>Use the column sort, or the 'search this list' to reduce the list.</li> <li>Tick the animals you</li> </ul> | Select                                                                                                    | the correction of the correction of the correcti                                                                                                    | * Reg. No           N14581           N15493           N15494           N15494           N15494           N15494           N15493           Sect transfer op<br>coport           Sect transfer op<br>coport           Sect semborough           Bemborough           Sect semborough           Sect semborough           Sect semborough           Semborough           Semborough           Semborough           Semborough           Semborough           Semborough           Semborough           Semborough           Semborough           Semborough           Semborough           Semborough           Semborough                                                                                                    | Anage My Animals - Flag A  None  Wreton Lazarus Bemborough Bemborough Bembor                                                                                                    | ID Tag No           UK0226625/00257           UK0226625/00257           UK0321479/09672           UK0321479/09676           UK0321479/09656           UK0321479/09656           UK0321479/09597           UK0321479/09597           UK031479/09597           UK                                                                                                    | Cender     M     F     F     F     F     F     F     F     F     Secondary                                                                                                    | Control Control     Control     Contro     Control     Control     Control     Contro | ree / |
| <b>'Flag For Sale'</b><br>Use the column sort, or<br>the 'search this list' to<br>reduce the list.<br>Use the radio button<br>on the left to flag those<br>animals you wish to<br>appear as available for<br>sale in the Online<br>Registry.<br><b>Transfer of</b>                                                                                                    | Select                                                                                                    | ale         Hire         Al                •             •                                                                                                    | Ma<br>14581<br>N15495<br>N15494<br>N15494<br>N15492<br>N15493<br>N15493<br>N15 | Anage My Animals - Flag A<br>Name<br>Wretton Lazarus<br>Bemborough<br>Bemborough<br>Bemb | • ID Tag No           UK0226625/00257           UK0226625/00257           UK0321479/09782           UK0321479/09672           UK0321479/09654           UK0321479/09598           UK0321479/09598           UK0321479/09597           UK0321479/09597 <td< td=""><td>Cender     M     F     F</td><td>Contended and the second second</td><td>ree /</td></td<> | Cender     M     F     F | Contended and the second second  | ree / |

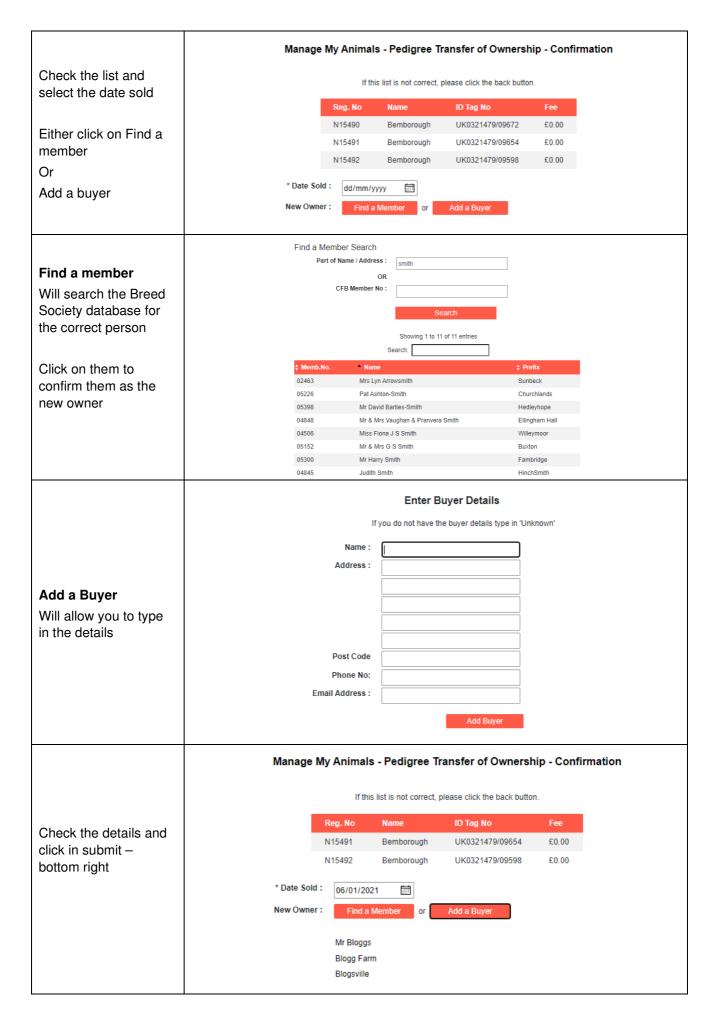

## **Report Births**

| Click on the menu top<br>right<br>Select Births<br>Some breeds have<br>different or additional<br>questions but the<br>principal is the same<br>for all of them.<br>Select or type in the<br>date of birth                                                                                  | * Date of Birth :<br>Sire :<br>Dam :<br>Conception Type :<br>AI / ET Date :<br>ET Recipient :<br>Notes :<br>Litter Size :<br>Log now : | dd/mm/yyyy 🛅                                                                                                    | My Animals - Births All Males Castrate: 0                                                                                                    |  |
|----------------------------------------------------------------------------------------------------|----------------------------------------------------------------------------------------------------|----------------------------------------------------------------------------------------------------|----------------------------------------------------------------------------------------------------|--|
| Sire<br>Click in My Males for a<br>list of fully registered<br>males, alive and in<br>your registered<br>ownership – click on<br>the correct one<br>Or Click on All Males<br>To search the whole<br>database for the<br>correct sire.                                                       |                                                                                                    | Animal Name Wretton Lazarus                                                                                                    | ID Tag No UK0226625/00257                                                                                                    |  |
| Dam<br>Click in My Females for<br>a list of fully registered<br>alive females in your<br>registered ownership –<br>click on the correct one<br>Some breeds allow<br>members to register<br>without transfer. In this<br>case there will be an<br>additional 'Search all<br>females' button. | Showing 1 to 27 of 27 entries<br><b>Reg.No.</b><br>N12433<br>N13002<br>N13007<br>N13503<br>N13502<br>N13501<br>N13505<br>N14118        | S Chimal Name Bemborough Bemborough Bemborough Bemborough Bemborough Bemborough Bemborough Bemborough Bemborough Bemborough Bemborough Bemborough Bemborough Bemborough Bemborough Bemborough Bemborough | <ul> <li>ID Tag No</li> <li>UK0321479/04458</li> <li>UK0321479/05385</li> <li>UK0321479/05366</li> <li>UK0321479/06376</li> <li>UK0321479/06377</li> <li>UK0321479/06503</li> <li>UK0321479/07597</li> </ul> |  |

| Conception Type                                                                                                    | Conception Type : Natural Service 🗸                                                                                                    |
|----------------------------------------------------------------------------------------------------|----------------------------------------------------------------------------------------------------|
| The system defaults to<br>Natural Service.<br>Provide the date for<br>Artificial insemination<br>or Embryo transfer                                                                                                    | AI / ET Date : dd/mm/yyyy                                                                                                    |
| Type in the number<br>born in the litter<br>Then how many of<br>each sex you wish to<br>log today.<br>Click on Next (bottom<br>right)                                                                                                    | Litter Size :       3         Log now :       Male:       Female:       Castrate:         1       1       0         The number you log today cannot be more than the litter size,       0         but in this example you may have 3 born and only want to log one male and one female today.                                                                                                    |
| The top of the screen<br>shows you the<br>information you keyed<br>in about the 'litter.<br>At the bottom is space<br>to fill in the details for<br>the two offspring in the<br>litter you wish to log<br>today<br>The boxes to fill in, will<br>vary between species<br>and breeds | Manage My Animals - Births - Offspring         Date of Birth : 06 Jan 2021         Sine : N14581 - Wretton Lazarus         Dam : N13501 - Bemborough         Conception Type : NS         LitterSize : 3         No to Log now : Males 1 Females 1         Gender individual ID Tag No Prefix Individual Name Reg Type         Male       UK0321479/         Bemborough       Image State State |
| Finally, the system will<br>offer the registration<br>types and fees<br>available for each<br>animal dependent<br>upon its gender, age,<br>the date and your<br>Society rules.                                                                                                    | Reg Type<br>Birth Notify : £0.00 ✓<br>Registration : £5.00 ✓                                                                                                    |
| Click on Add to list<br>(bottom right)                                                                                                    | Add to List                                                                                                    |

| The system will take<br>you back to the birth<br>screen ready to log the<br>next 'litter'<br>A new 'Display List to<br>Submit' Button will be<br>displayed. |               |        | D      | isplay I | List to Submit           |                 |              |
|----------------------------------------------------------------------------------------------------|---------------|--------|--------|----------|--------------------------|-----------------|--------------|
| Check the final list,                                                                                                    |               |        |        | Manag    | e My Animals -           |                 |              |
| Tick the Society                                                                                                    |               |        |        |          |                          |                 |              |
| declaration and click                                                                                                    | Date of Birth | Sire   | Dam    | Gender   | Name                     | ID Tag No       | Reg Type.    |
| on Submit                                                                                                    | 06 Jan 2021   | N14581 | N13501 | Male     | Bemborough libby test    | UK0321479/12345 | Birth Notify |
| Your application will be                                                                                                    | 06 Jan 2021   | N14581 | N13501 | Female   | Bemborough libby testing | UK0321479/54321 | Registration |

## **Shopping Basket**

| The shopping basket is just a tally of transactions – it is not                                                               | No.     | Description                                           | Fee         | Amount<br>Due |
|----------------------------------------------------------------------------------------------------|---------|-------------------------------------------------------|-------------|---------------|
| linked to your Society<br>accounts package.                                                                                   | 1       | Registration - UK0321479/54321                        | £5.00 £5.00 |               |
|                                                                                                    |         | Total                                                 |             | £5.00         |
| The payment options here will<br>show the ones offered by your<br>Society.<br>To clear your shopping basket                   |         | Click on one of the options<br>and clear your Shoppin |             |               |
| click on Pay By Cheque                                                                                                    | * Onlin | e using Paypal :                                      |             |               |
| There are plans to link the<br>shopping basket to some<br>society Xero accounts<br>packages but this is not yet<br>available. | -       | heque (Payable to: XXXXXXXXXXXXXXXXX                  | xx          |               |

We very much hope you find the Grassroots Online Registry helpful and easy to use.

#### Home.grassroots.co.uk